Ip [Camera](http://doc2015.inmanuals.com/goto.php?q=Ip Camera Id002a Manual) Id002a Manual >[>>>CLICK](http://doc2015.inmanuals.com/goto.php?q=Ip Camera Id002a Manual) HERE<<<

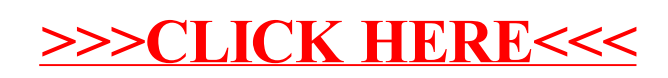